## **ETISOFT**

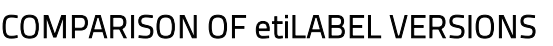

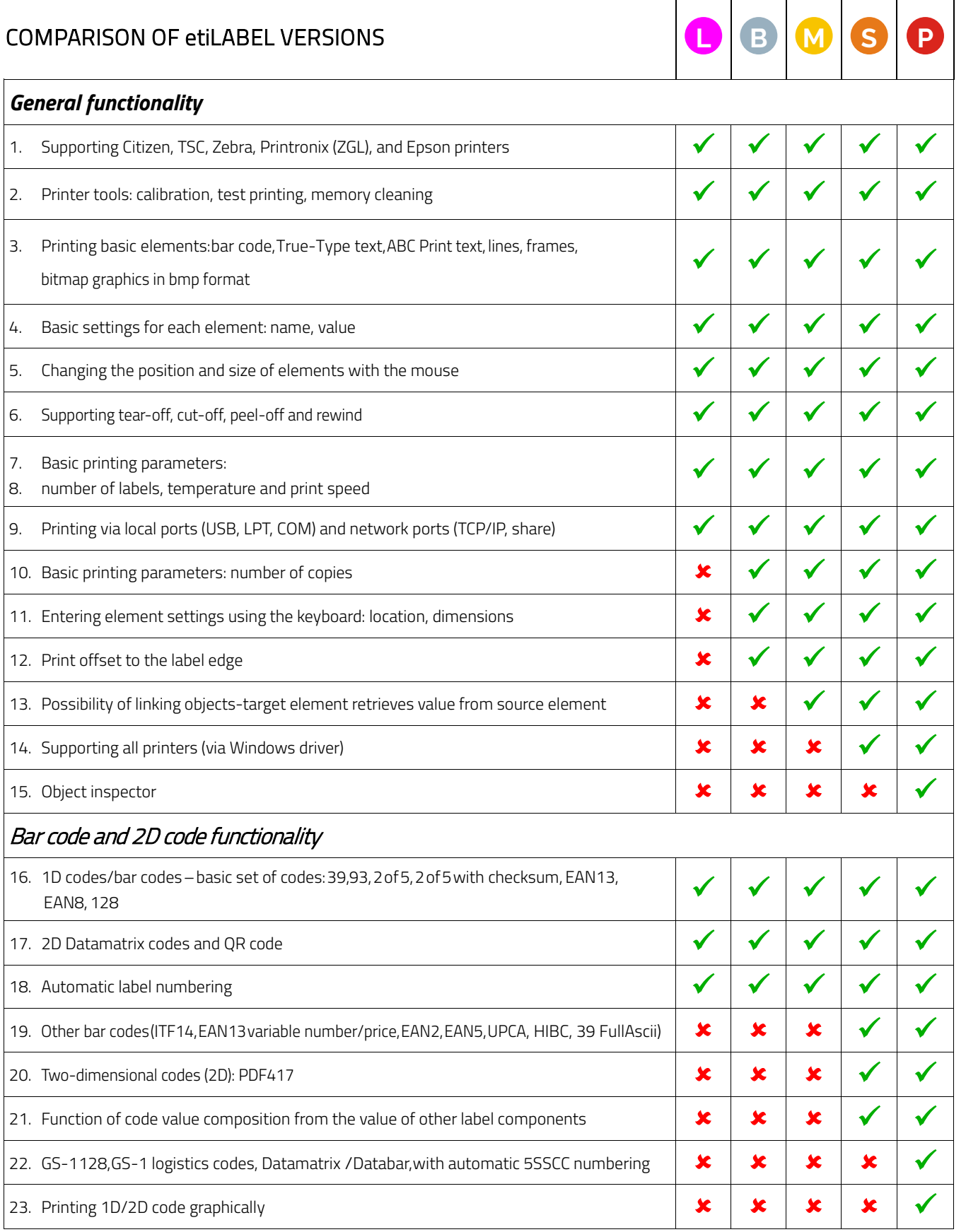

## **ETISOFT**

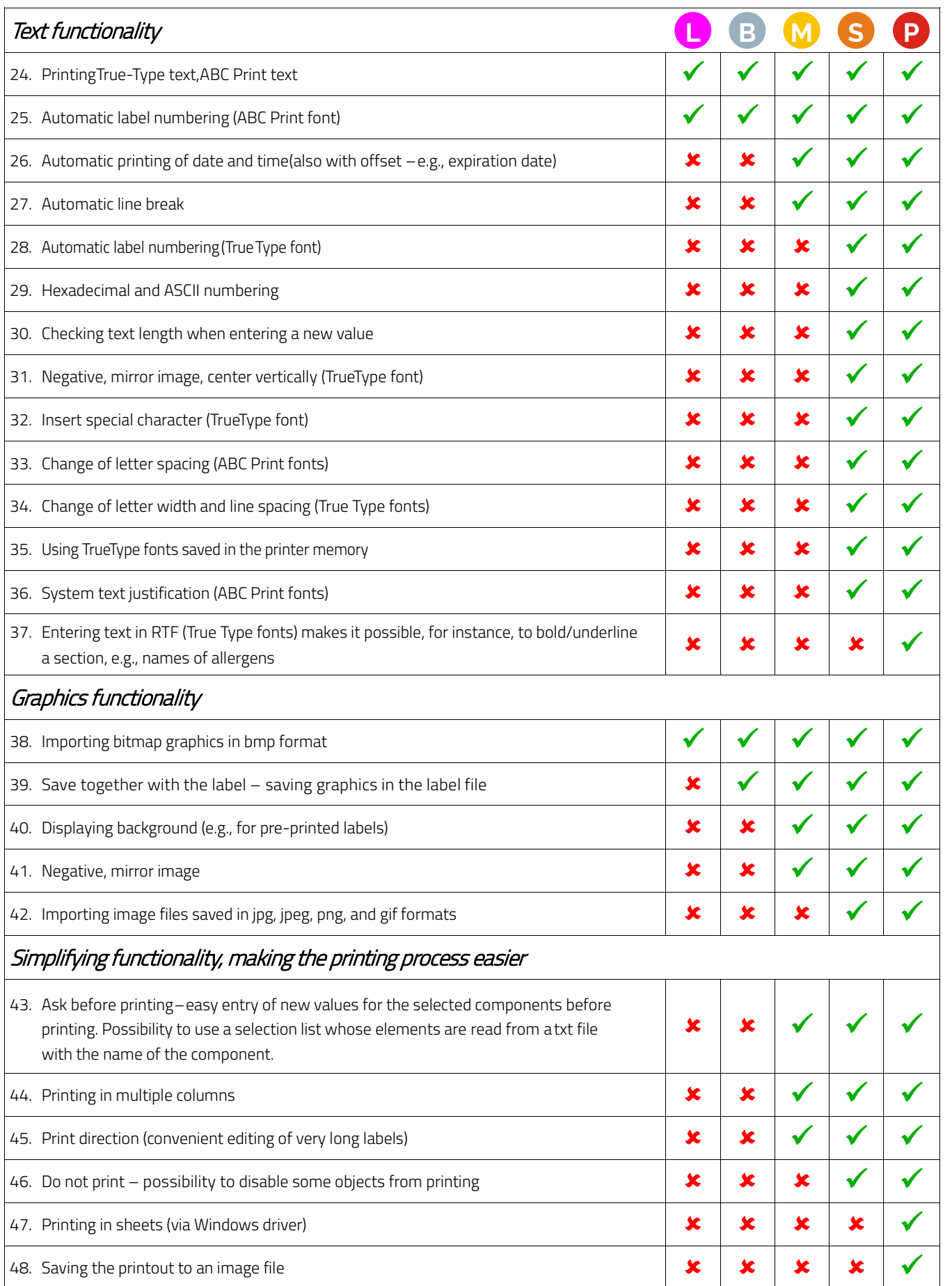

## **ETISOFT**

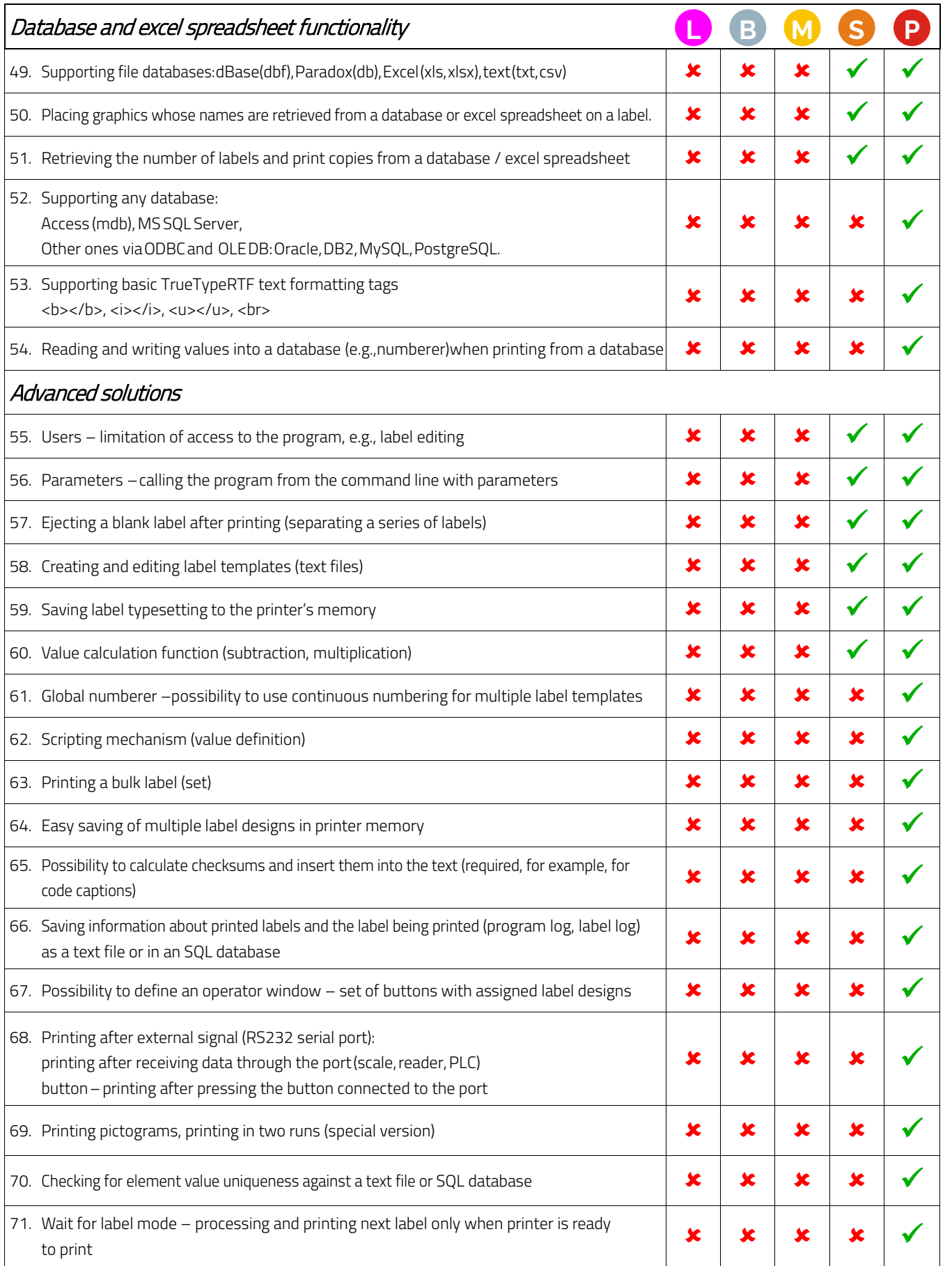